# **XenArmor Twitter Password Recovery Pro ???? License Code & Keygen ??????? ????????? ??? ??????????? [Win/Mac] [April-2022]**

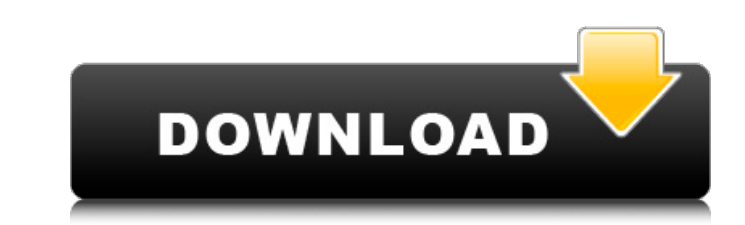

### **XenArmor Twitter Password Recovery Pro Crack For Windows**

Чистый и простой интерфейс Графический интерфейс довольно прост для понимания и ориентирования. Он имеет большое окно предварительного просмотра, в котором пароли Twitter автоматически отображаются вместе с учетными запис Автоматически обнаруживает и расшифровывает пароли. Приложение может мгновенно определить ваши пароли Тwitter из любого браузера, который вы использовали для их сохранения. Чтобы убедиться, что вы на 100% в безопасности по кражу хакерами, программами-вымогателями, похитителями паролей и т. д. Кроме того, настройки браузера помогут вам настроить и настроить и настроить и настроить операции восстановления пароля Twitter в соответствии. В осно раздел), а также установить мастер-пароль для Firefox. Создает подробный отчет после восстановления Twitter Password Recovery Pro поможет вам создать подробный отчет в формате HTML, CSV и SQLite. После восстановления паро и полезное приложение Подводя итог, XenArmor Twitter Password Recovery Pro Crack For Windows — это удобный и интуитивно понятный инструмент, который позволяет мгновенно восстанавливать пароли, сохраненные в браузерах. С н основном автоматизированное приложение, которое не требует настройки для восстановления паролей. Кроме того, во время тестирования не было замечено сбоев или других проблем, что доказывает, что приложение работает стабильн для их сохранения, что позволяет вам быть на 100% уверенным, что никакие сторонние программы не собирают ваши пароли. Работайте без проблем со всеми современными браузерами, автоматически определяя и расшифровывая сохранен исходный текст, дату и время. Создан с учетом простоты, чрезвычайно прост в использовании. Переводите сообщения Twitter на более чем 180 языков Простой и интуитивно понятный в использовании, просто установите и начните исп использовании, поэтому для его использования не требуется эксперт. Учиться нечему и некоторые настройки при желании можно изменить, но на этом все. Настольный твикер Здесь вы можете проверить и изменить, но на этом все. Н нет определенного видимого значка. Если вы предпочитаете

Тwitter Password Recovery Pro — это утилита, предназначенная для восстановления паролей из вашего браузера. Он позволяет восстановить сохраненные пароли Twitter из пяти популярных веб-браузеров: Chrome, Internet Explorer, процедуру, описанную ниже: Шаг 1: Сначала запустите приложение Twitter Password Recovery Pro, щелкнув параметр «Настроить» в процессе первоначальной загрузки. После того, как вы запустите его, вам нужно будет дважды щелкн опцию «Инструменты». Перейдите на вкладку «Пароли», и откроется новое окно, содержащее все пароли Twitter, сохраненные в соответствующем браузере. Шаг 2: Теперь вам нужно дважды щелкнуть пароль, который вы хотите восстано главное окно. Обратите внимание, что вы можете легко определить пароль по его имени и полному URL-адресу веб-сайта, на котором он был ранее сохранен. Шаг 3: Вам нужно будет перейти на вторую вкладку в главном окне и нажат нажмите ОК, и ваш пароль Twitter будет отображаться, чтобы вы могли его сохранить. Как видите, приложение представляет собой своего рода многофункциональную утилиту, поскольку оно позволяет восстанавливать пароли из брауз Тwitter. Вперед, лицензия ограничена для использования 0 пользователями, за вычетом возвращаемого сбора за обработку в размере 0,01 доллара США за каждую проданную лицензию. Вам запрещено загружать или публиковать взломан обеспечение, частично распространяемые биты и программное обеспечение любого рода. Пожалуйста, сначала свяжитесь с нами, если у вас есть какие-либо коммерческие цели. Вам не разрешается публиковать несколько комментариев в распространяя FUD.Например плохо говорят о провайдере, или об одной конкретной теме или форуме. Все сказанное здесь может быть применено в качестве ответа на это сообщение и будет использовано против человека, опубликовав от Payoneer, используйте URL-адрес Payoneer Google MFA: 1709e42c4c

#### **XenArmor Twitter Password Recovery Pro Crack + Serial Number Full Torrent**

## XenArmor Twitter Password Recovery Pro License Keygen [Updated]

ХепАrmor Twitter Password Recovery Pro — удобный и интуитивно понятный инструмент, позволяющий мгновенно восстанавливать пароли, сохраненные в браузерах. С ним может работать практически любой пользователь, независимо от настройки для восстановления паролей. Кроме того, настройки браузера помогут вам настроить «Восстановление пароля Twitter» в соответствии с вашими потребностями. В основном это помогает вам указать пути к пользовательском Автоматически определяет и расшифровывает пароли. Настройте приложение для обнаружения следующих популярных браузеров: Internet Explorer, Google Chrome, Microsoft Edge, Safari, Mozilla Firefox.Q: Диаграмма рассеяния двух (16,) и (58,) для этого кода: для я в диапазоне (16): для ј в диапазоне (58): x = г [j] [я] у = г [я] [j] plt.scatter(x,y) У меня есть два массива разных размеров, но я не могу помощь А. Основываясь на комментариях, кажет каждый в другой строке массива. В результате вам также нужно индексировать каждую строку массива г, а не индексировать каждый столбец массива (что вы и делаете сейчас). Поскольку г не является 2D-индексации, такой как г[:, питру упорядочивает каждую строку массива в 2D-форме как отдельный элемент в списке. Это означает, что ваш двумерный массив массив массив массив массив массив массивов на самом деле является массивом). Следовательно, опер Если вы хотите отобразить один и тот же массив на одних и тех же осях, используя разные цвета, то это уже сделано за вас с помощью plt.plot, поэтому вам не нужно использовать разброс.

### What's New in the XenArmor Twitter Password Recovery Pro?

Инструмент восстановления пароля Pro для XenArmor( Бесплатное программное обеспечение XenArmor Twitter Password Recovery Pro позволяет легко восстанавливать пароли Twitter создан очень давно, до сих пор многие люди исполь эффективная социальная сеть, которую легко использовать и запоминать. Но у всех нас есть плохой опыт потери или забывания наших паролей. Возможно, мы забыли, что сохранили пароли, которые использовали для входа в Twitter, забыли или потеряли свой пароль, вы столкнулись с трудностями или проблемой при восстановлении пароля. Поскольку вы пытались сохранить много пароли в течение длительного времени (иногда годами), вам нужно запомнить много п вы не сможете снова и снова получать окно с подсказкой. Это очень неудобно, поэтому здесь мы даем вам небольшую помощь. Мы создали этот инструмент как лучшее решение для удобного сохранения ваших паролей. Это приложение ав можете восстановить любой из сохраненных паролей в любое время. Вам нужно только указать путь вашего браузера, и все готово. Приложение автоматически получит сохраненный список паролей Twitter из вашего браузера вместе с д выбрать, какой пароль вы хотите восстановить, и нажать кнопку «Восстановить». Пожалуйста, не волнуйтесь, потому что программа очень безопасна, она нигде не сохраняет ваши пароли, и все. Он просто удалит пароли, и все. Он Тwitter Password Recovery Pro Автоматически восстанавливает ваши пароли из вашего браузера Приложение может автоматически восстановить все сохраненные пароли Тwitter из любого браузера, в котором вы их сохранили. В этом с решение для сохранения паролей Twitter, чтобы вы не потеряли их все снова. Вы можете снова войти в систему и получить доступ ко всем сохраненным паролям одним щелчком мыши. Помогает восстановить пароли, даже если они

# **System Requirements For XenArmor Twitter Password Recovery Pro:**

ос: Windows XP SP3 (32- или 64-разрядная), Windows Vista или Windows 7 (32- или 64-разрядная), Windows 7 (32- или 64-разрядная), Windows 8 или Windows 8.1 (32- или 64-разрядная) Процессор: Intel® Core™ 2 Duo 3,0 ГГц или GeForce 8600M G (или лучше) Жесткий диск: 6 ГБ доступно

Related links: